# Politechnika Krakowska im. Tadeusza Kościuszki

# Karta przedmiotu

obowiązuje studentów rozpoczynających studia w roku akademickim 2017/2018

Wydział Inżynierii Lądowej

Kierunek studiów: Budownictwo Profil: Ogólnoakademicki Profil: Ogólnoakademicki Profil: Ogólnoakademicki

Forma sudiów: niestacjonarne **Kod kierunku: BUD** 

Stopień studiów: II

Specjalności: Technologia i organizacja budownictwa

## 1 Informacje o przedmiocie

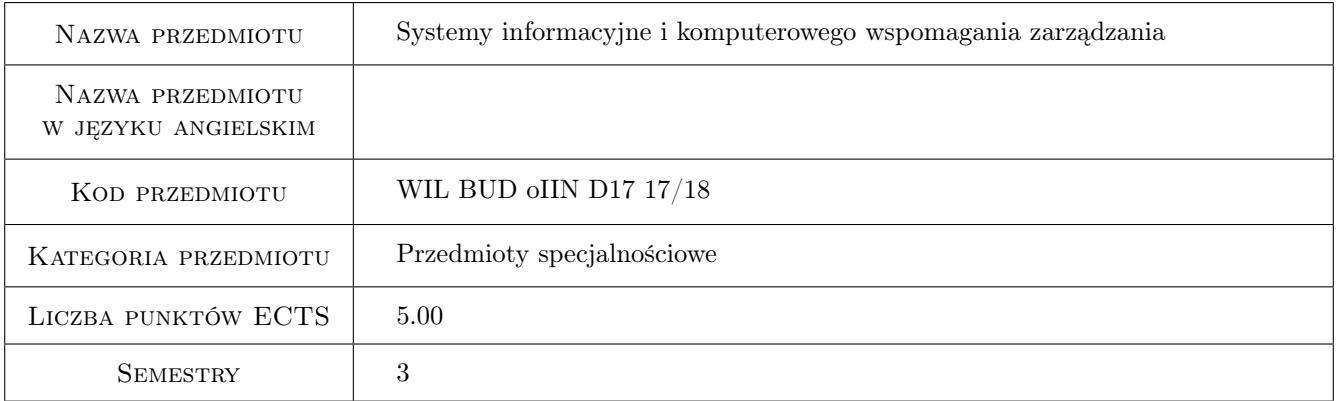

# 2 Rodzaj zajęć, liczba godzin w planie studiów

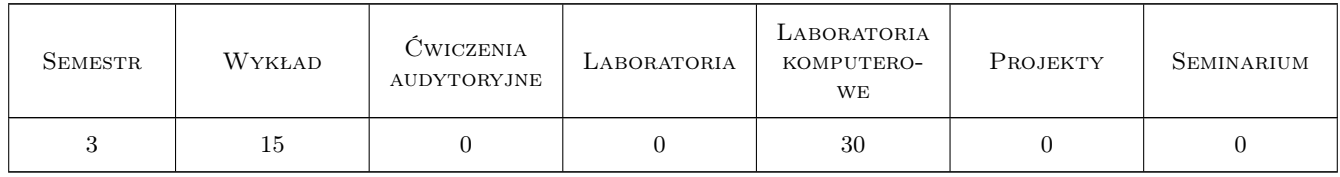

## 3 Cele przedmiotu

- Cel 1 Zapoznanie studentów z możliwościami przetwarzania informacji w arkuszach Excela jako "bazy danych" dla celów zarządzania
- Cel 2 Poznanie programu do planowania i kontroli realizacji przedsięwzięć

# 4 Wymagania wstępne w zakresie wiedzy, umiejętności i innych **KOMPETENCJI**

1 Podstawowa znajomość komputera, podstawowych celów i funkcji zarządzania. Znajomość metod planowania przedsięwzięć budowlanych.

# 5 Efekty kształcenia

- EK1 Wiedza Student zna podstawowe pojęcia z baz danych oraz ma podstawową wiedzę systemach zarządzania w budownictwie i rodzajach informacji
- EK2 Umiejętności Student potrafi pracować pracować z programem do planowania i kontrolowania realizacji przedsięwzięcia
- EK3 Kompetencje społeczne Nabycie umiejętności do pracy w zespole

EK4 Kompetencje społeczne Umiejętność pracy indywidualnej przy sporządzaniu harmonogramów robót.

# 6 Treści programowe

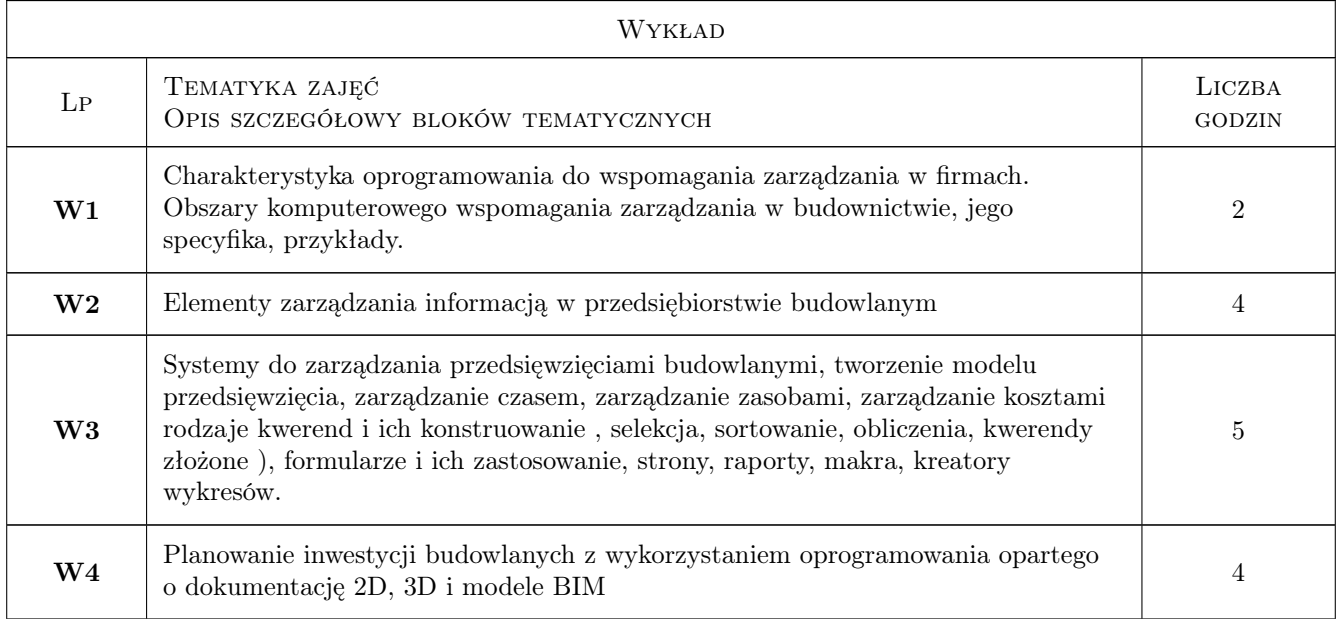

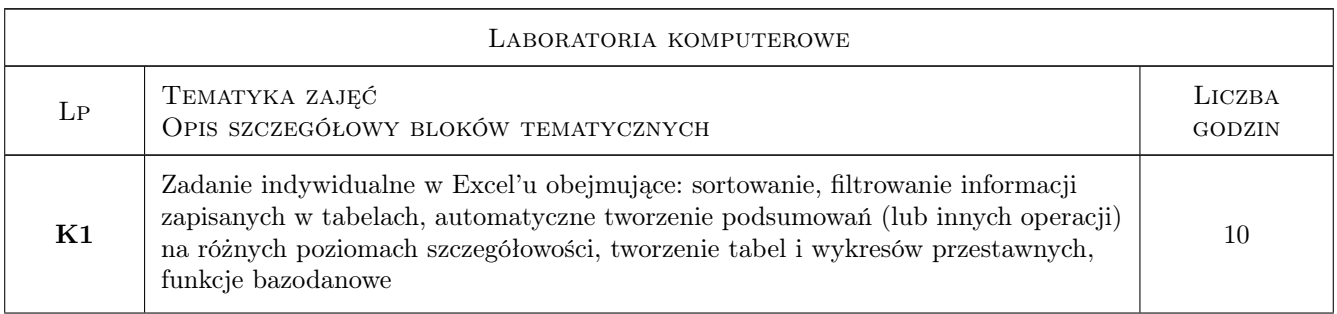

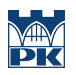

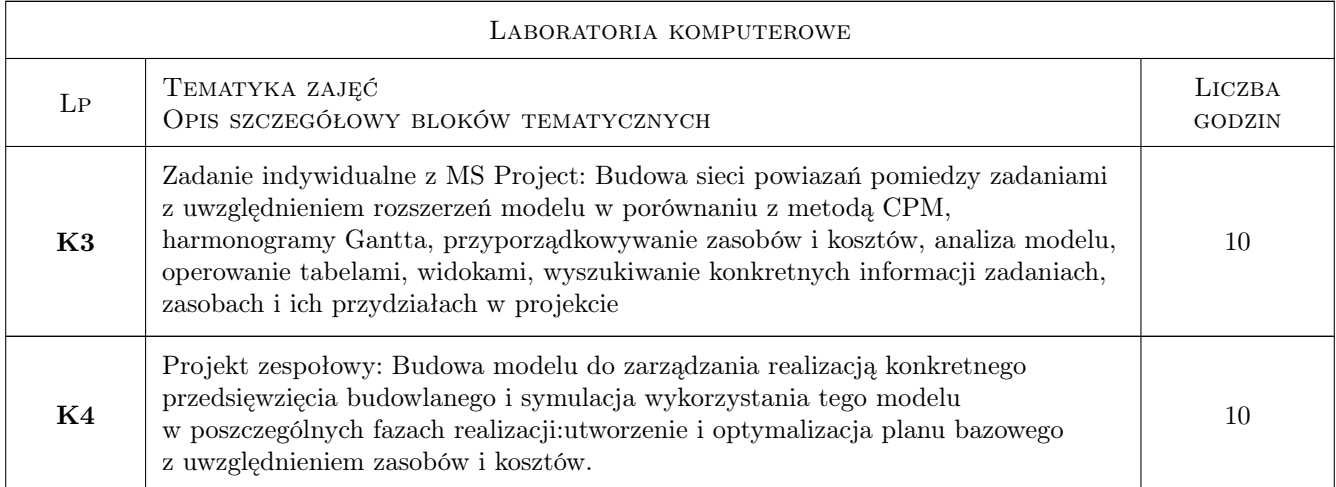

# 7 Narzędzia dydaktyczne

- N1 Wykłady
- N2 Ćwiczenia laboratoryjne
- N3 Dyskusja
- N4 Konsultacje
- N5 Praca w grupach

# 8 Obciążenie pracą studenta

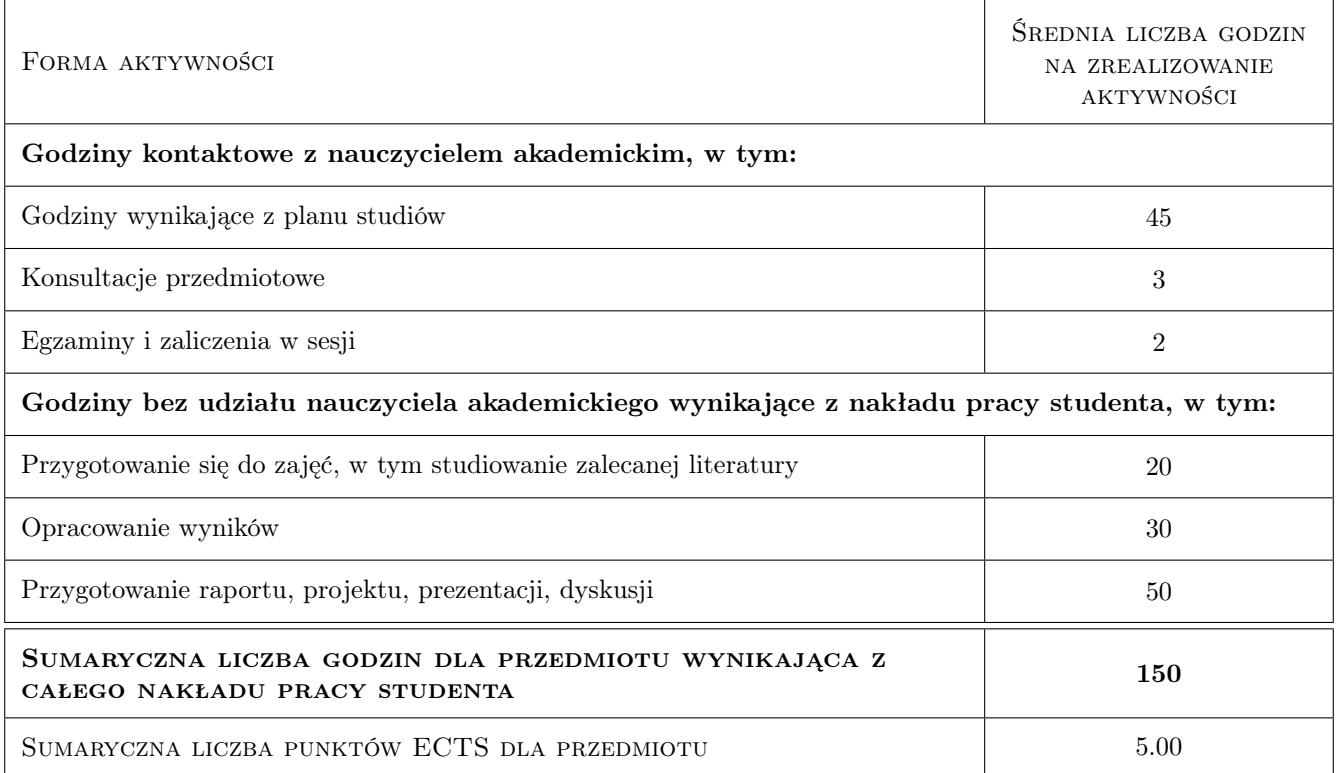

# 9 Sposoby oceny

#### Ocena formująca

F1 Test

F2 Projekt indywidualny

F3 Projekt zespołowy

#### Ocena podsumowująca

P1 Średnia ważona ocen formujących

#### Kryteria oceny

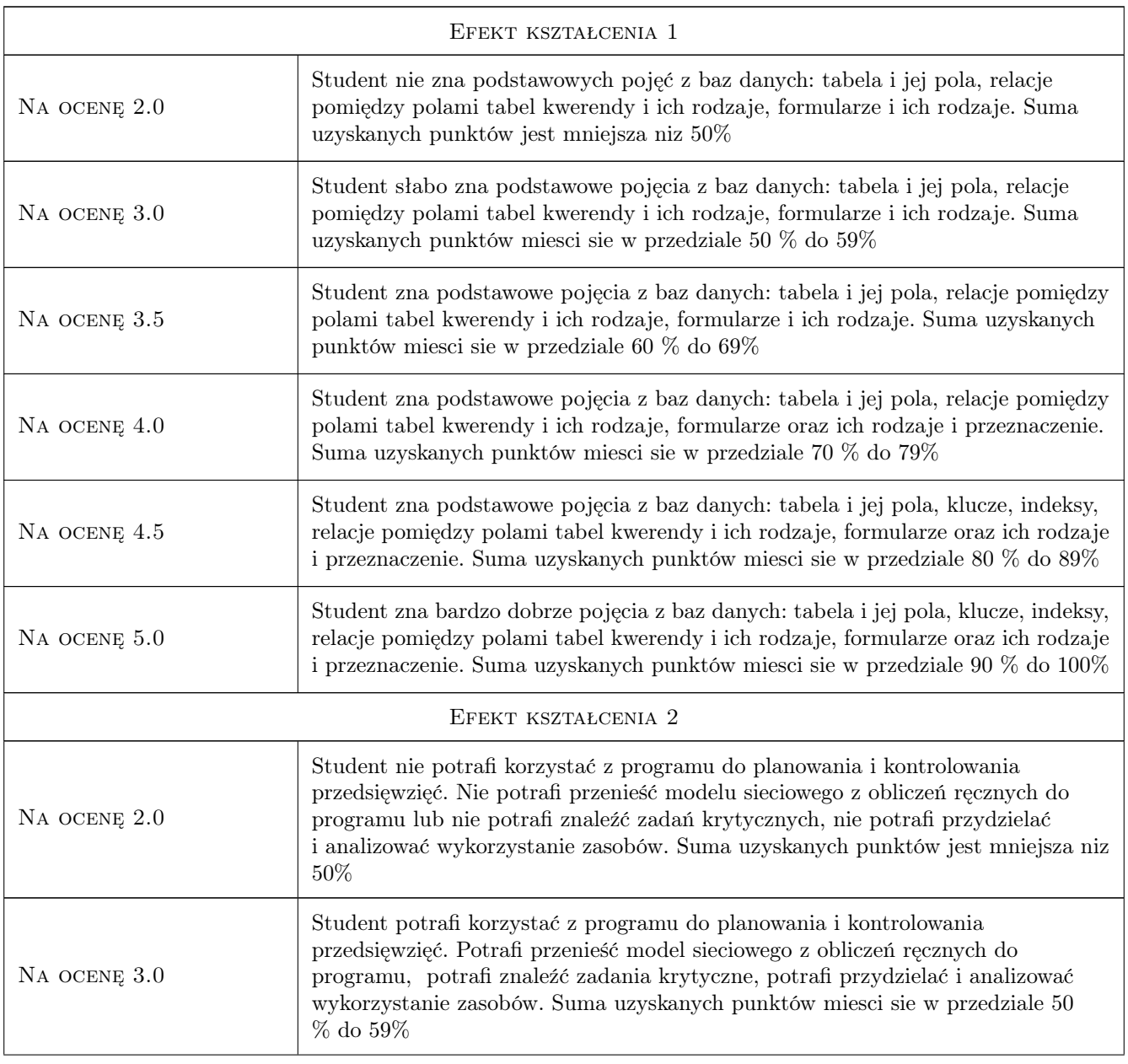

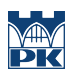

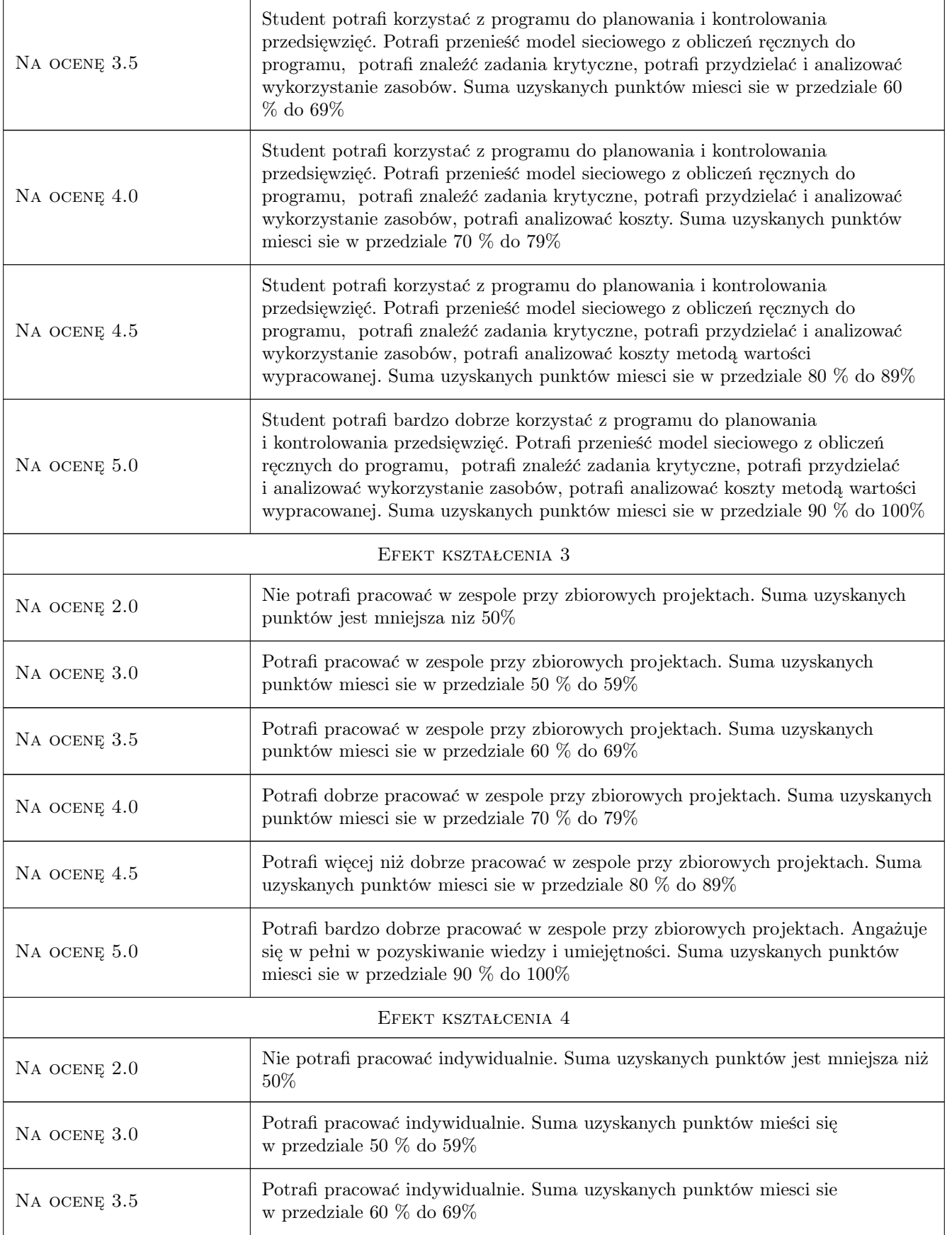

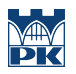

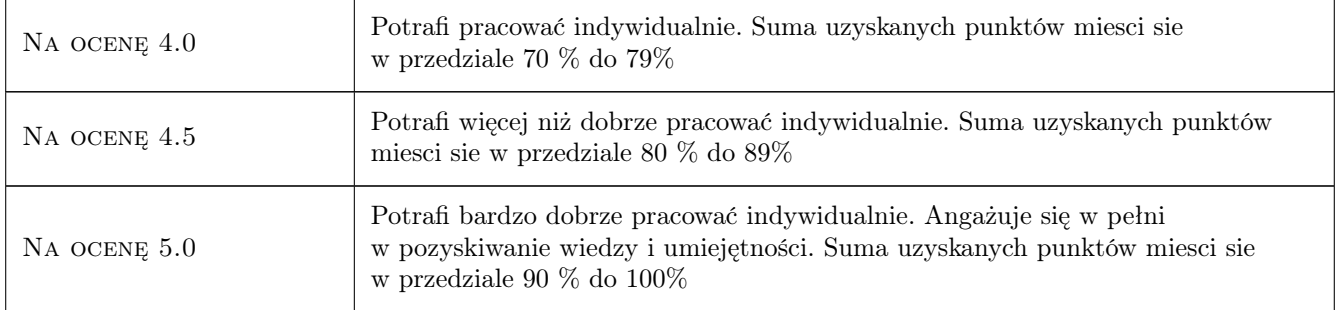

# 10 Macierz realizacji przedmiotu

![](_page_5_Picture_211.jpeg)

# 11 Wykaz literatury

#### Literatura podstawowa

- [1 ] RED.WIESŁAW WOLNY, RED.HENRYK SROKA INTELIGENTNE SYSTEMY WSPOMAGA-NIA DECYZJI,, Katowice, 2009, AKADEMIA EKONOMICZNA KATOWICE
- [3 ] Sebastian Wilczewski MS Project 2010 i MS Project Server 2010, Gliwice, 2011, Helion

#### Literatura uzupełniająca

[1 ] Andrzej Tomana — BIM. Innowacyjna technologia w budownictwie, Kraków, 2015, Datacomp

### 12 Informacje o nauczycielach akademickich

#### Osoba odpowiedzialna za kartę

dr hab. inż. prof. PK Krzysztof Zima (kontakt: kzima@izwbit.pk.edu.pl)

#### Osoby prowadzące przedmiot

1 dr inż. Krzysztof Zima (kontakt: kzima@izwbit.pk.edu.pl)

2 mgr inż. Bartłomiej Sroka (kontakt: bsroka@izwbit.pk.edu.pl)

3 mgr inż. Bartłomiej Szewczyk (kontakt: bszewczyk@izwbit.pk.edu.pl)

# 13 Zatwierdzenie karty przedmiotu do realizacji

(miejscowość, data) (odpowiedzialny za przedmiot) (dziekan)

PRZYJMUJĘ DO REALIZACJI (data i podpisy osób prowadzących przedmiot)

. . . . . . . . . . . . . . . . . . . . . . . . . . . . . . . . . . . . . . . . . . . . . . . . . . . . . . . . . . . . . . . . . . . . . . . . . . . . . . . . . . . . . . . . . . . . . . . . . . . . . . . . . . . . . . . . . . . . . . . . . . . . . . . . . . . . . . . . . . . . . . . .